УДК 004.42

# **ПРОГРАММНЫЕ СРЕДСТВА ДЛЯ СБОРА И АНАЛИЗА ГЕОЭКОЛОГИЧЕСКИХ ДАННЫХ С ПОМОЩЬЮ УСТРОЙСТВА Л КАРД E502**

### *С.Н. Верзунов, В.В. Кириллова*

Разработаны программные средства, написанные на языке Python, и предназначенные для регистрации, визуализации, редактирования, обработки и анализа данных, полученных с помощью устройства сбора данных Л КАРД E502. Отличительными особенностями разработанной программы является фильтрация и вейвлет-анализ данных в режиме реального времени. Разработанная библиотека для работы с устройством сбора данных Л КАРД E502 может быть использована для создания специализированных программ обработки данных для различных целей.

*Ключевые слова:* программные средства; плата сбора данных; вейвлет-преобразование; анализ временных рядов; Python; Cython; фильтрация.

## **THE SOFTWARE FOR GEOECOLOGICAL DATA COLLECTION AND ANALYSIS WITH LCARD E502 BOARD**

#### *S.N. Verzunov, V.V. Kirillova*

Software tools written in Python language are designed for registering, visualizing, editing, processing and analyzing data obtained using the data acquisition board L CARD E502. Distinctive features of the developed program are filtering and wavelet-analysis of data in real time. In addition, the developed library for working with the data acquisition board L CARD E502, can be used to create specialized data processing programs for various purposes.

*Keywords:* software; data acquisition board; wavelet transform; time series analysis; Python; Cython; filtering.

**Введение***.* Геоэкологический мониторинг необходим при проектировании, строительстве и эксплуатации различных промышленных, коммунальножилищных, гидротехнических транспортных сооружений и объектов водного хозяйства [1]. Одной из задач геоэкологического мониторинга является реализация возможности передачи информации в персональную или портативную ЭВМ [2]. Для этой цели могут использоваться различные аппаратные и программные средства. Устройство сбора данных Л КАРД E502 представляет собой универсальный модуль ввода/вывода аналоговых и цифровых сигналов в компьютер через интерфейсы USB 2.0 (high-speed) и Ethernet (100 Мбит) с возможностью их цифровой обработки в реальном времени [3].

С платой поставляется драйвер, написанный на языке C и библиотеки для языков программирования С++, С# и LabVeiw. Однако в области анализа данных и интерактивных научно-исследовательских расчетов с визуализацией результатов

в настоящее время используются такие предметноориентированные языки программирования и инструменты с открытым исходным кодом и коммерческие, как R, MATLAB, SAS, Stata и Python. С момента своего появления в 1991 г. Python стал одним из самых популярных динамических языков программирования наряду с Perl, Ruby и др. Из всех интерпретируемых динамических языков Python наиболее часто используется для научных и инженерных расчетов. А сравнительно недавнее появление библиотек различных математических методов для Python (прежде всего, NumPy, pandas) сделало его серьезным конкурентом в решении задач манипулирования данными [4]. Достоинства Python как универсального языка программирования, делает его лучшим на сегодняшний день выбором для создания приложений обработки данных.

Кроме того, в комплекте с устройством сбора данных бесплатно поставляется программа LGraph2, предназначенная для регистрации, визуализации и обработки аналоговых сигналов,

*Вестник КРСУ. 2018. Том 18. № 4 43*

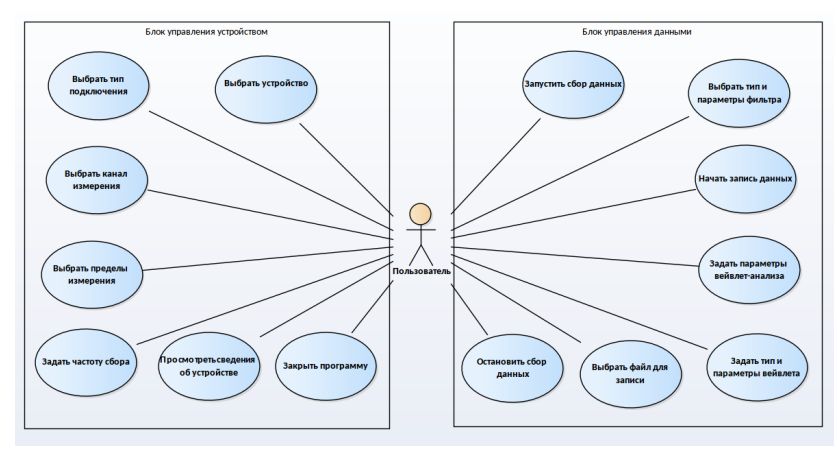

Рисунок 1 - Диаграмма вариантов использования программных средств

записанных с помощью измерительных устройств или модулей АЦП производства ООО "Л Кард" [5]. Однако возможности анализа данных этой программой весьма ограничены, в частности, с помощью этой программы нельзя выполнить вейвлет-анализ данных. Поэтому в научном парке МГУ была разработана виртуальная измерительная лаборатория PowerGraph, предоставляющая пользователю широкие возможности регистрации, визуализации, редактирования, обработки и анализа данных, полученных, в том числе и с помощью устройства сбора данных Е502 [6]. Это программное обеспечение поставляется с аппаратным USB-ключом и имеет достаточно высокую стоимость, что не позволяет использовать его в научных целях.

Таким образом, настоящее время не существует программ, использующих устройство сбора данных Л КАРД E502 на языках программирования, удобных для создания приложений обработки и анализа данных. Поэтому разработка библиотеки для языка Python, позволяющей работать с устройством сбора данных Л Кард Е502 и создание программных средств на языке Python для сбора и обработки данных, полученных с помощью этого устройства - весьма актуальная задача.

Программные средства для сбора и анализа данных могут решать задачи сбора, регистрации, визуализации, фильтрации и вейвлет-анализа данных, позволяя при этом выбрать: устройство сбора данных; тип подключения датчика к устройству (симметричный или асимметричный); канал для измерения; пределы измерения; частоту сбора данных; файл для записи данных; тип фильтра и параметры фильтра; тип вейвлета и параметры вейвлет-анализа.

Диаграмма вариантов использования программных средств показана на рисунке 1. С помощью разработанной программы для анализа данных можно использовать все наиболее распространенные типы фильтров: фильтр верхних частот, фильтр нижних частот, полосовой фильтр и фильтр-пробку. Для анализа можно применить вейвлеты Морле, Пауля и "Мексиканскую шляпу". задав при этом необходимый для анализа диапазон частот. И наконец, собранные данные могут быть записаны в текстовый файл в формате CSV (Comma Separated Value - значения, разделенные запятой).

Важная функция программы - визуализация данных в виде временных рядов. В режиме реального времени можно видеть график исходного временного ряда, график отфильтрованного временного ряда, а также результат вейвлет-преобразования исходного временного ряда в виде двумерной скалограммы. Более подробно алгоритм вейвлетанализа временных рядов рассмотрен в работе [7].

Структурные компоненты программы. Своим успехом в качестве платформы для научных расчетов Python отчасти обязан простоте интеграции с кодом на C, C++ и FORTRAN. Во многих современных вычислительных средах применяется общий набор унаследованных библиотек, написанных на FORTRAN и С, содержащих реализации алгоритмов линейной алгебры, оптимизации, интегрирования, быстрого преобразования Фурье и других. Поэтому многочисленные компании и исследовательские институты используют Python как средство для интегрирования написанных за 30 лет программ [4].

Использование в качестве языка программирования Python позволяет задействовать описанные ниже внешние компоненты без изменения исходного кода (рисунок 2). NumPy реализует численные алгоритмы и работу с матрицами. SciPy библиотека научных алгоритмов для Python,

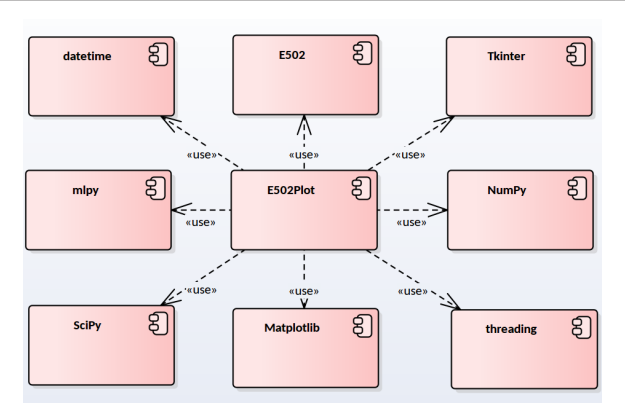

Рисунок 2 - Структурная схема программы

из этого модуля импортируются функции, реализующие фильтрацию данных. Matplotlib используется для построения графиков.

Tkinter применяется для построения графического интерфейса пользователя (GUI - Graphic User Interface). Из библиотеки машинного обучения mlpy импортируются функции вейвлет-анализа данных [8]. Модули datetime и threading предоставляют вспомогательные функции привязки данных ко времени, реализации алгоритмов обработки данных и обслуживания интерфейса пользователя различными потоками, что подробно описано в работе [9].

Архитектура программных средств. Для упрощения разработки и сопровождения код программы разбит на несколько классов (рисунок 3), объединенных в модуль E502Plot (см. рисунок 2). Класс MainWindow реализует основное окно программы и предоставляет пользователю интерфейс для взаимодействия с устройством сбора данных. В главном окне расположены графики исходного и отфильтрованного временного ряда, а также его скалограмма. Вывод графических данных реализуется посредством класса Canvas. Непосредственное взаимодействие с устройством сбора данных осуществляется с помощью класса Reciver, который использует модуль mlpy и класс Filter для обработки и фильтрации данных.

Класс E502 представляет собой программную абстракцию устройства сбора данных, реализованную на языке Cython. За последние несколько лет на одно из первых мест в области создания быстрых компилируемых расширений Python и организации интерфейса с кодом на С и С++ вышел проект Cython [10]. В настоящее время Cython стал излюбленным инструментом многих разработчиков, пишущих на Python код научных приложений, который должен взаимодействовать с библиотеками на С или С++. Поэтому и интер-

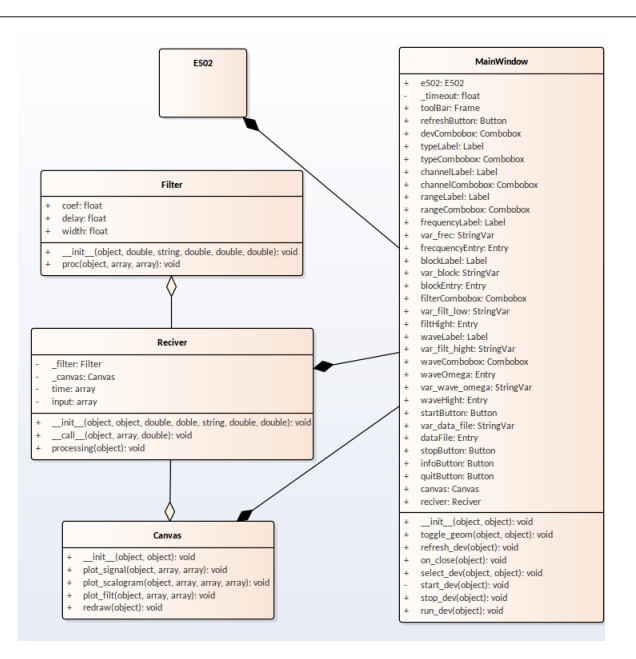

Рисунок 3 - Диаграмма классов программы

фейс библиотеки платы сбора данных написан на языке Cython и оформлен в виде классов, показанных на рисунке 4. В коде на языке Cython возможно организовать прямой вызов С-функций, использующих такие низкоуровневые С-конструкции как указатели, структуры, динамические массивы др. Так как Cython занимает промежуточное положение между языками С и Python, он обеспечивает полный контроль над всеми аспектами взаимодействия двух языков, оставаясь при этом совместимым с Python, что делает интерфейсный код на Cython более удобным для понимания и отладки по сравнению с другими инструментами (такими как SWIG, SIP, Boost.Python, ctypes, cffi), предназначенными для этой цели [11]. Если архитектура

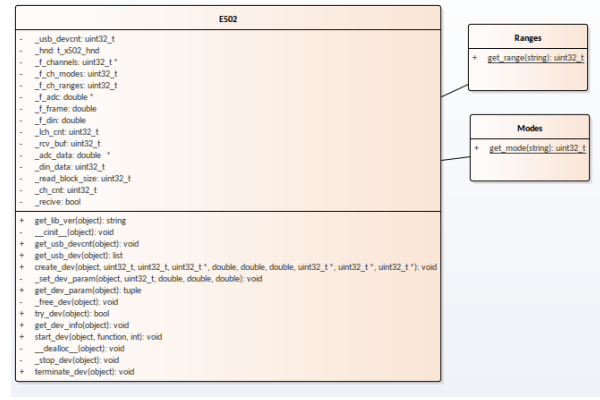

Рисунок 4 - Классы библиотеки для устройства сбора данных LCard E502

Вестник КРСУ, 2018. Том 18. № 4

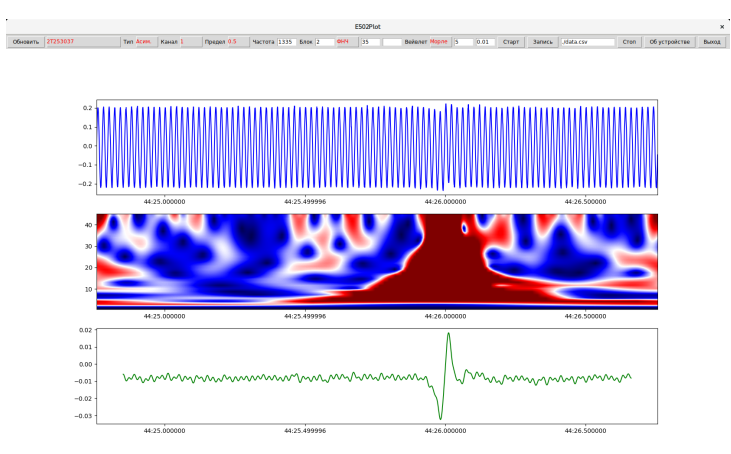

Рисунок 5 - Главное окно программы

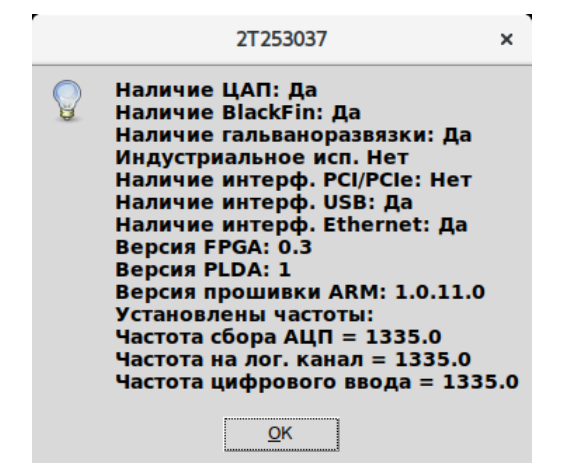

Рисунок 6 - Диалоговое окно свойств платы сбора данных

интерфейса хорошо продумана, библиотеки драйверов, импортированные с помощью Cython, имеют производительность на уровне С, за вычетом минимальных накладных расходов на организацию совместимого с Python интерфейса, так как код на Cython сначала транслируется на язык C, а затем компилируется в бинарный код. Функция get usb dev находит все подключенные по интерфейсу.

устройства и возвращает список **USB** устройств и полную информацию о них, включая название, серийный номер и основные характеристики каждого устройства, а функция get usb devent возвращает количество устройств, подключенных по интерфейсу USB. С помощью функции create dev можно инициализировать параметры устройства сбора данных, такие как используемый тип подключения, канал, частоту сбора данных и пределы для измерения, с помощью функции get dev param можно получить установленные с учетом технических ограничений параметры устройства. Функция try dev позволяет проверить были ли параметры устройства успешно проинициализированы, а функция get dev info позволяет узнать полные технические характеристики устройства. Наконец, функции start dev и terminate dev позволяют запустить и остановить сбор данных. Классы Modes и Ranges позволяют преобразовать строковое представление возможных типов подключений и пределов измерений платы сбора данных во внутреннее, используемое в драйвере устройства.

Описание интерфейса пользователя. Интерфейс пользователя состоит из главного окна и окна сведений об устройстве. На главном окне расположены элементы интерфейса, позволяющие выбрать и настроить устройство сбора данных (рисунок 5), также здесь находятся графики исходного и отфильтрованного временного ряда и скалограмма исходного временного ряда.

Для того чтобы можно было узнать технические характеристики устройства, предусмотрено диалоговое окно свойств устройства сбора данных (рисунок 6), на котором кроме технической информации, отображаются версии микропрограмм основного, сигнального процессоров и ПЛИС устройства.

Таким образом, несмотря на то, что для работы с устройством сбора данных Л КАРД E502 разработано несколько программ они либо имеют достаточно высокую стоимость, либо их возможностей недостаточно для анализа данных. Разработка библиотеки для языка Python, позволяющей работать с устройством сбора данных Л Кард Е502 и создание программных средств на языке Python, позволили решить задачи сбора, регистрации, визуализации, фильтрации и вейвлет-анализа данных.

Вестник КРСУ, 2018. Том 18. № 4

Выбор Python в качестве языка программирования позволил применить при проектировании программных средств готовый набор проверенных временем библиотек, написанных на FORTRAN и С, содержащих реализации алгоритмов линейной алгебры, фильтрации, визуализации, быстрого преобразования Фурье и других.

Интерфейс библиотеки для работы с платой сбора данных, созданный с помощью Cython, имеет производительность на уровне С, за вычетом минимальных накладных расходов, поэтому разработанная библиотека для работы с устройством сбора данных Л КАРД E502, может быть использована для создания других, более специализированных программ обработки данных для различных целей.

### *Литература*

- 1. *Брякин И.В.* Система гидрологического наблюдения на водомерных постах / И.В. Брякин, К.А. Пресняков, Г.К. Керимкулова // Вестник КРСУ. 2017. Т. 17. № 1. С. 118–122.
- 2. *Брякин И.В.* Прикладные аспекты малоглубинной магниторазведки / И.В. Брякин // Проблемы автоматики и управления. 2016. № 1 (30). С. 65–75.
- 3. URL: http://www.lcard.ru/download/x502api.pdf (дата обращения 6.09.2017).
- 4. *Маккинли, Уэс.* Python и анализ данных / пер. с англ. А.А. Слинкина. М.: ДМК Пресс, 2015. 482 с.
- 5. URL: http://www.lcard.ru/products/software/ lgraph (дата обращения 23.10.2017).
- 6. *Измайлов Д.Ю.* Виртуальная измерительная лаборатория PowerGraph / Д.Ю. Измайлов // ПиКАД. 2007. № 3. C. 42–47.
- 7. *Верзунов С.Н.* Вейвлет-преобразование как инструмент анализа магнитовариационных данных / С.Н. Верзунов // Проблемы автоматики и управления. 2014. № 2 (27). С. 52–61.
- 8. URL: https://arxiv.org/pdf/1202.6548.pdf (дата обращения 25.01.2018)
- 9. *Верзунов С.Н.* Разработка программных средств для вейвлет-анализа одномерных временных рядов / С.Н. Верзунов // Проблемы автоматики и управления. 2014. № 2 (27). С. 62–71.
- 10. URL: http://cython.org/#about (дата обращения 8.09.2017)
- 11. *Dalcin L.* Cython: The Best of Both Worlds / L. Dalcin, R. Bradshaw, K. Smith, C. Citro, S. Behnel, D.S. Seljebotn // Computing in Science & Engineering. 2011. Vol. 13. N. 2. P. 31–39.